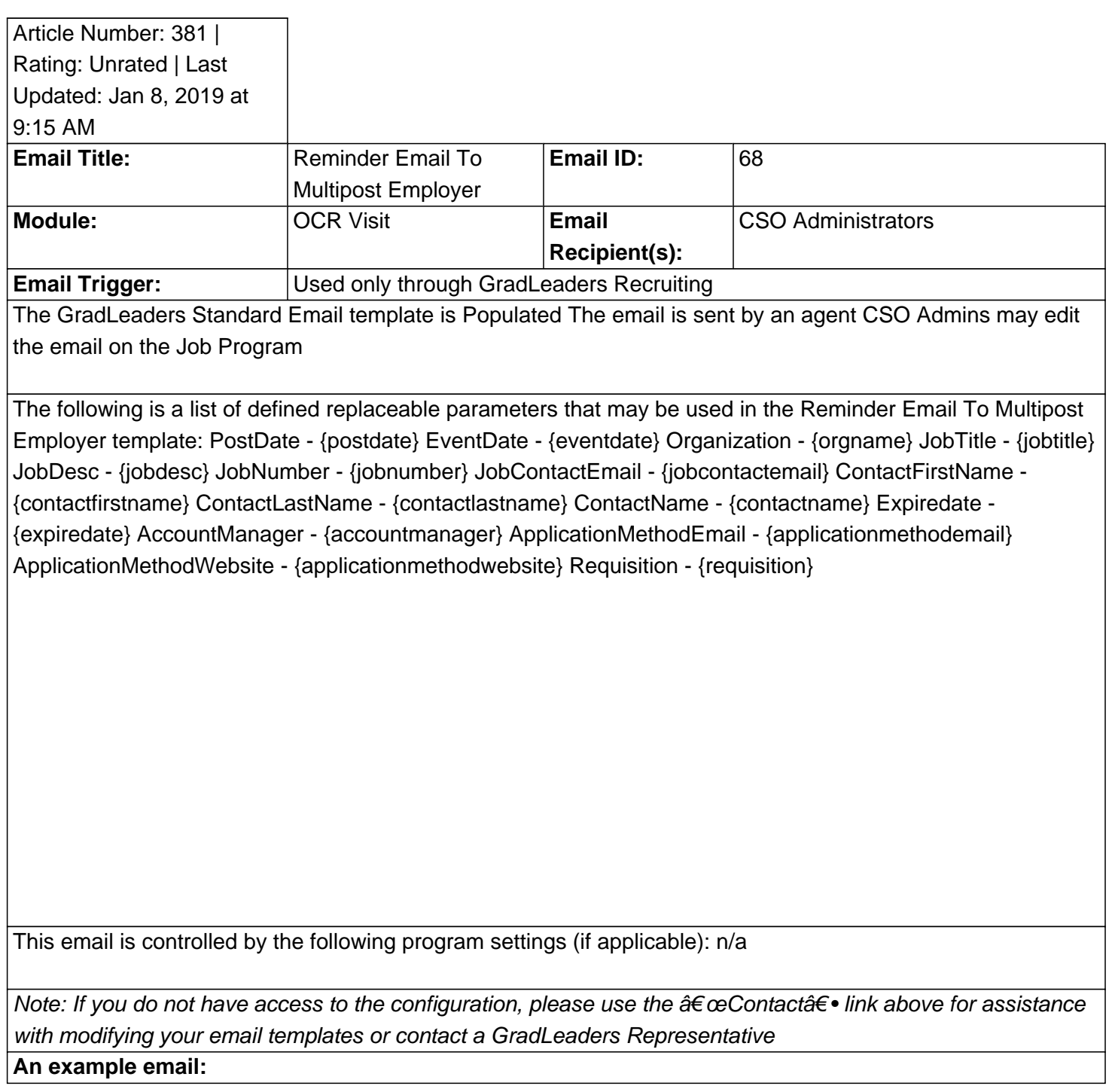

Posted by: KB Admin - Sep 27, 2010 at 1:00 PM. This article has been viewed 2372 times. Online URL: http://kbint.gradleaders.com/article.php?id=381